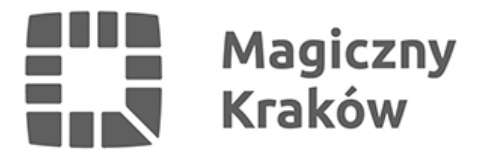

## *Zaproszenie do udziału w bezpłatnym szkoleniu dla nauczycieli: Jak pracować z uzdolnionym uczniem?*

*2022-03-09*

## *Startuje 11 edycja Programu Explory.*

*Wspierają rozwój młodych talentów, wskazują możliwe ścieżki, towarzyszą w prowadzeniu – nauczyciele i nauczycielki. To z myślą o nich Fundacja Zaawansowanych Technologii organizuje szkolenie "Jak pracować z uzdolnionym uczniem?" otwierające 11 sezon programu Explory.*

*Realizacja projektu badawczego, od pomysłu do realizacji to złożony proces, choć ma swój schemat postępowania. Odpowiednie wsparcie to kombinacja motywowania oraz merytorycznych wskazówek mentorskich. O tym, z nauczycielami i opiekunami naukowymi rozmawiać będą dr Adam Czyżewski oraz dr Katarzyna Kołacz badacze i edukatorzy, podczas certyfikowanego szkolenia dla nauczycieli "Jak pracować z uzdolnionym uczniem?".*

*Organizatorem szkolenia jest Program Explory- największa w Polsce inicjatywa wyszukująca, sieciująca i rozwijająca młode talenty, która od 11 lat pomaga młodym badaczom i naukowcom odnaleźć się w świecie nauki i biznesu. Lata doświadczeń Programu Explory pokazują, że dla najlepszego wzrostu talentów potrzebne jest zaangażowanie nie tylko uczniów, ale i szkoły. Dlatego w rozpoczynającej się 11 edycji Programu stawiamy także na kontakt z nauczycielami, którzy często dają pierwszy impuls do działania dla młodych. Wierzymy, że wejście w najbliższe, najbardziej dostępne środowisko młodych talentów pozwoli nam na najlepsze dzielenie się wartościami i metodologią Explory. – mówi Joanna Gogolińska, wiceprezeska Fundacji Zaawansowanych Technologii.*

*Spotkanie odbędzie się 11 marca o godz. 16:40. Zapisy trwają do 10 marca poprzez [formularz rejestracyjny](https://teams.microsoft.com/registration/JdP4CDUB3kSAI4UGm05GVw,xKm0heVqc0KbwJckASceIQ,AX_8wopPYkus5JEFGgec2g,aPW8c8EUO0m9VJIpDRjg1Q,LDbBSTHM60qPM6wXNVtGfQ,Clrs4PkXh0Kw7kZrbE9nxQ?mode=read&tenantId=08f8d325-0135-44de-8023-85069b4e4657&skipauthstrap=1).*

*Wszystkie szczegółowe informacje o działaniach Programu znaleźć można na: [https://bit.ly/explory\\_pl](https://bit.ly/explory_pl)*